## **Introduction to Haptic Rendering**

#### **Cagatay Basdogan, Ph.D**

*JPL - Virtual Environments Laboratory California Institute of Technology (http://eis.jpl.nasa.gov/~basdogan)*

#### *Haptic (adj.):* related to the sense of touch.

*Graphical Rendering*:

process of displaying synthetically generated 2D/3D visual stimuli to the user

*Haptic Rendering*:

process of displaying synthetically generated 2D/3D haptic stimuli to the user

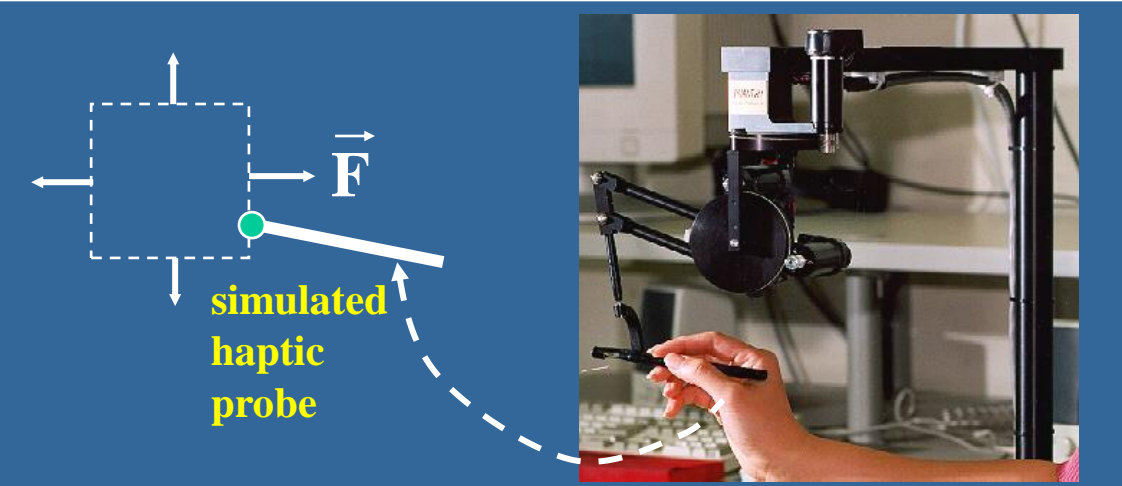

*Haptic Interface***: device for touch interactions in real and virtual worlds**

### *Applications*

#### Haptic Feedback for Molecular Simulation

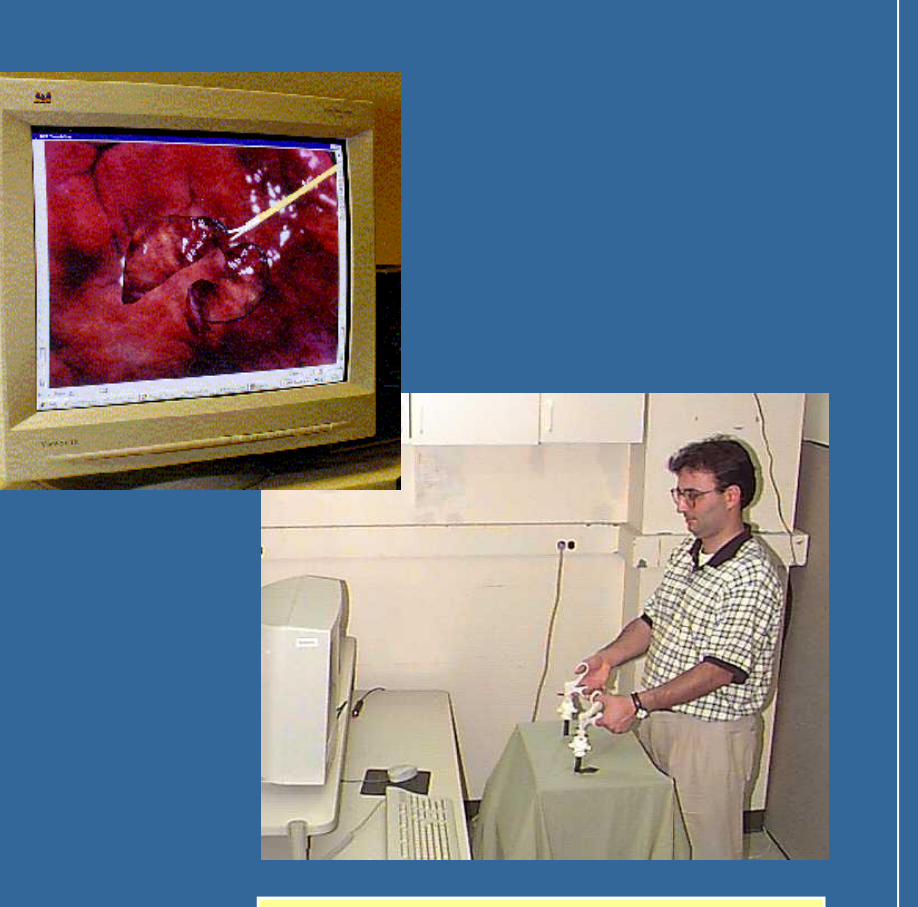

Haptic Feedback for Medical Simulation and **Training** 

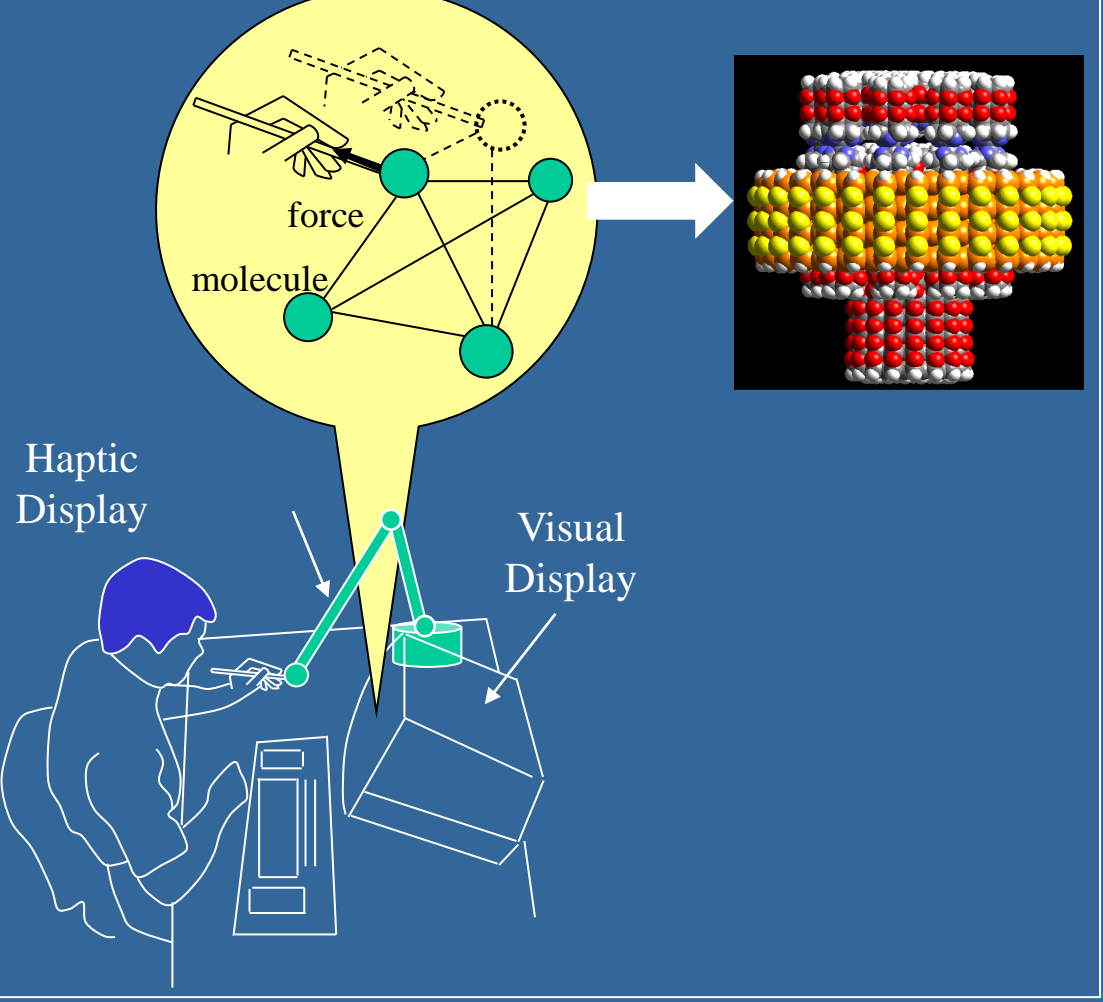

#### *Applications*

#### Haptic Feedback for Collaborative Engineering Design

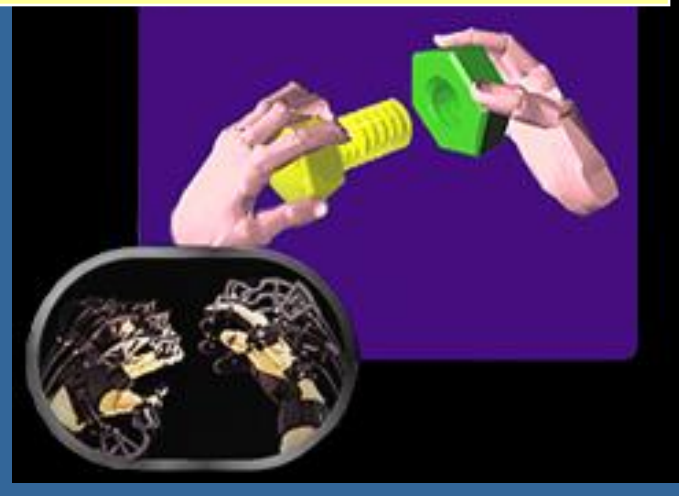

#### Haptic Visualization haptic display  $0.5$  $\infty$ collected data  $-85 100$ 150 100 50 50  $0<sup>0</sup>$ tangible data

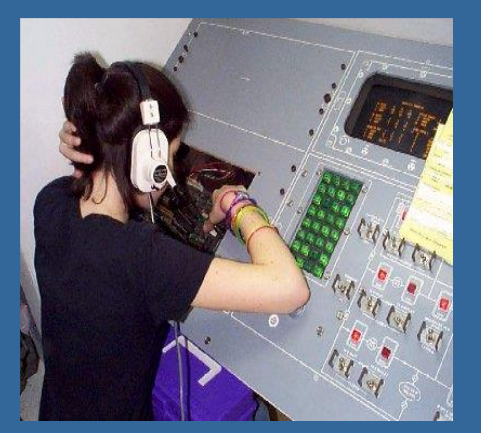

#### **Tangible Interfaces**

- buttons
- dials
- slider bars
- folders
- layers
- force fields

#### Haptic User Interface (HUI) | Haptic Feedback for Crew Training

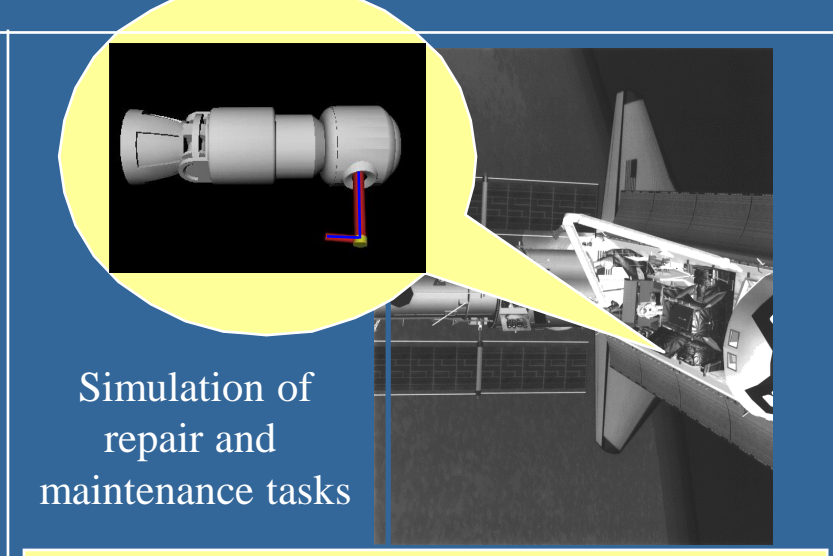

### **The Power of Touch:**

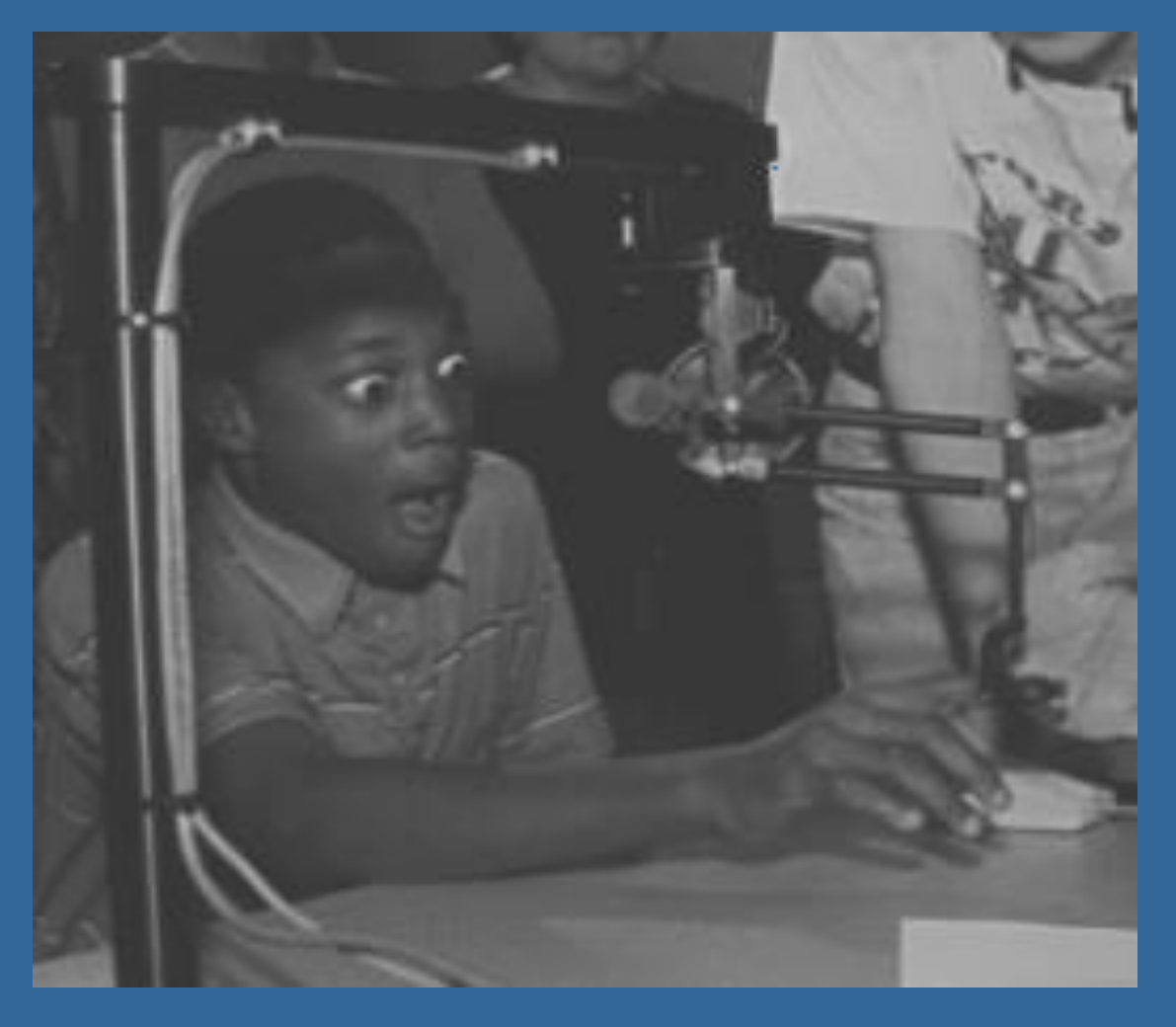

A little evidence can tell you the whole story!

### *Human vs Machine Haptics:*

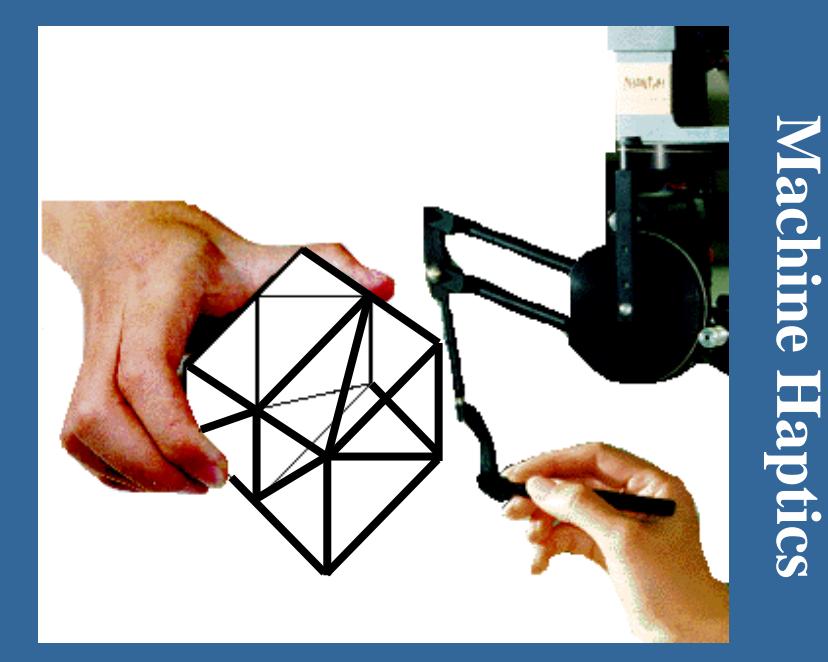

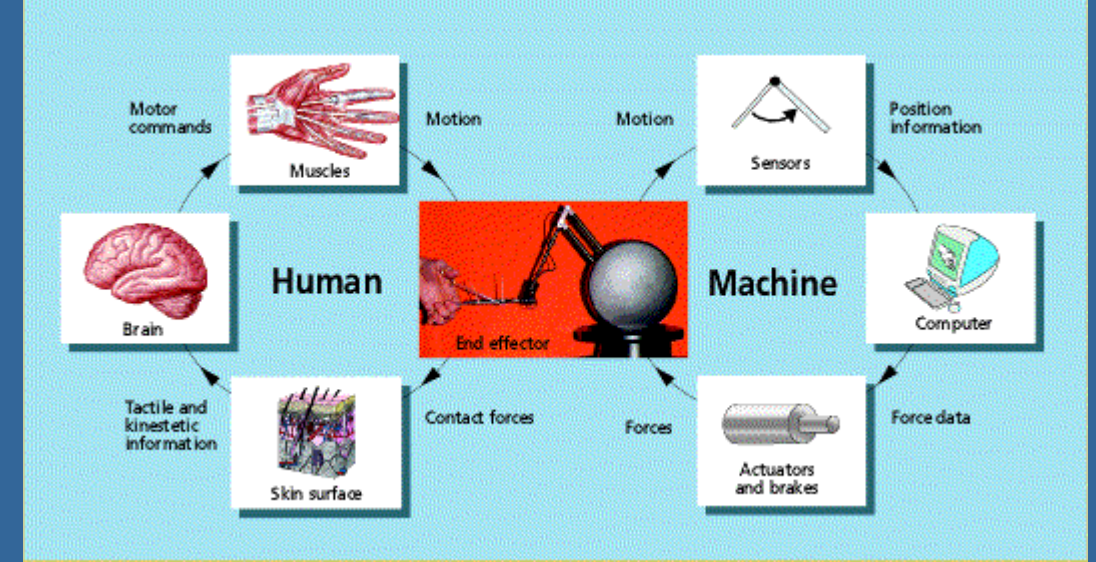

#### *Machine Haptics:*

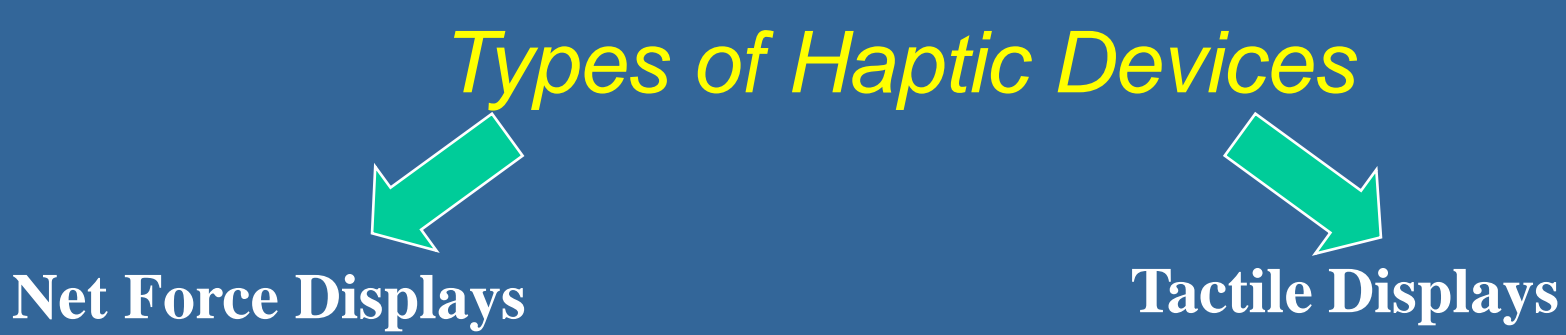

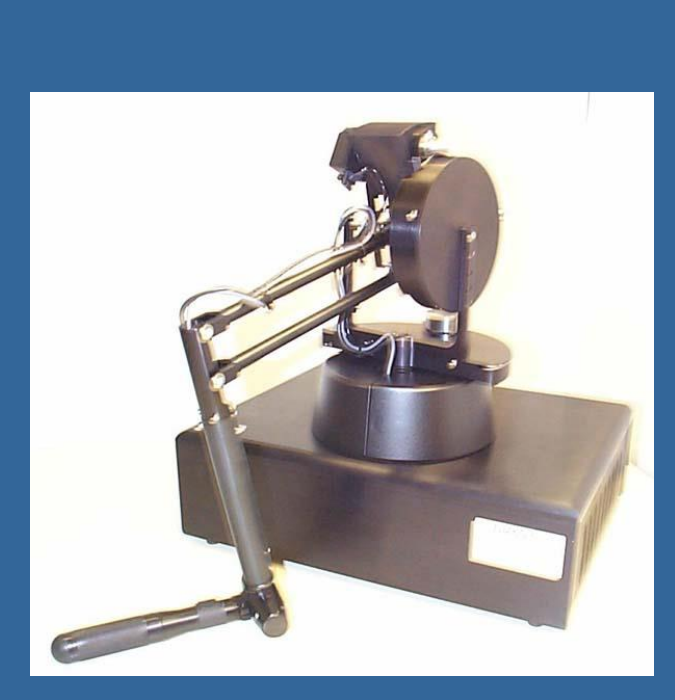

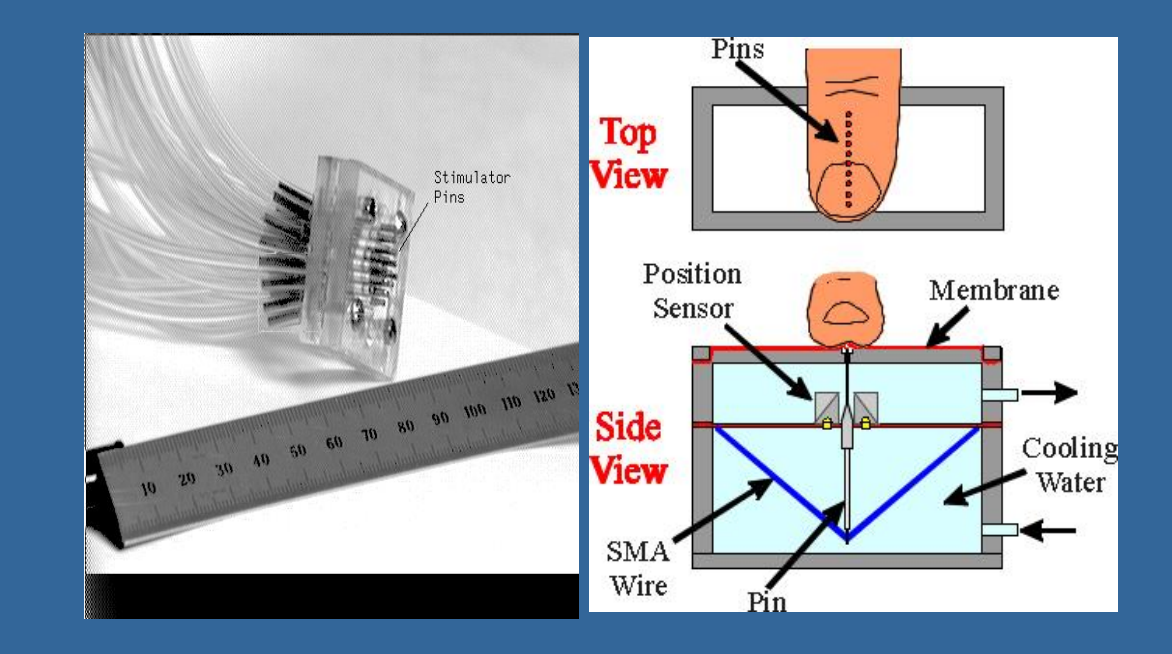

## *Types of Haptic Devices*

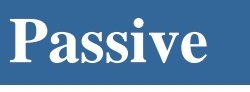

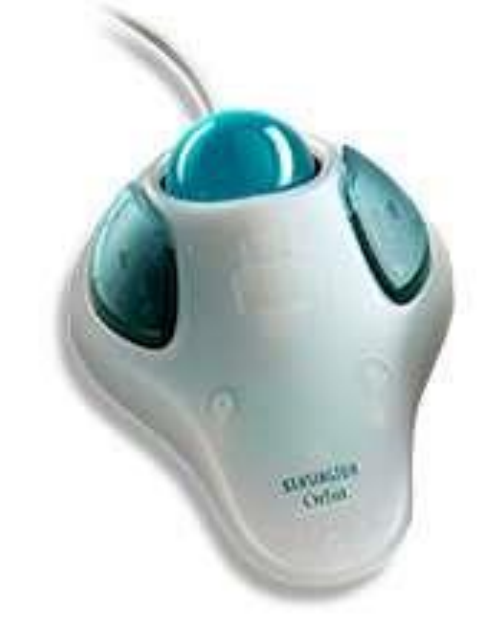

**keyboard, trackball, mice, etc.**

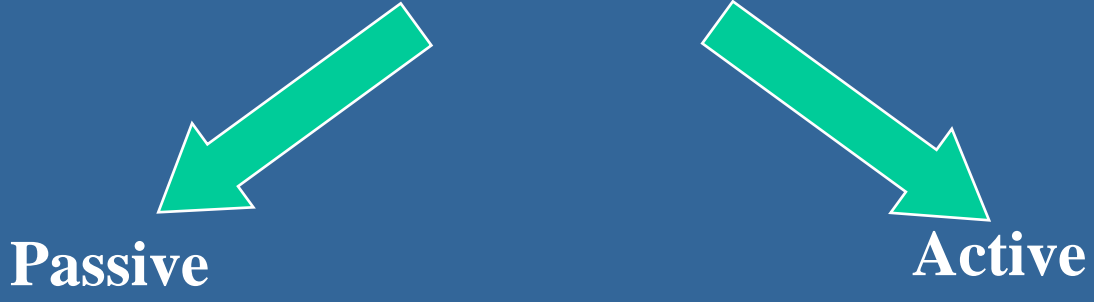

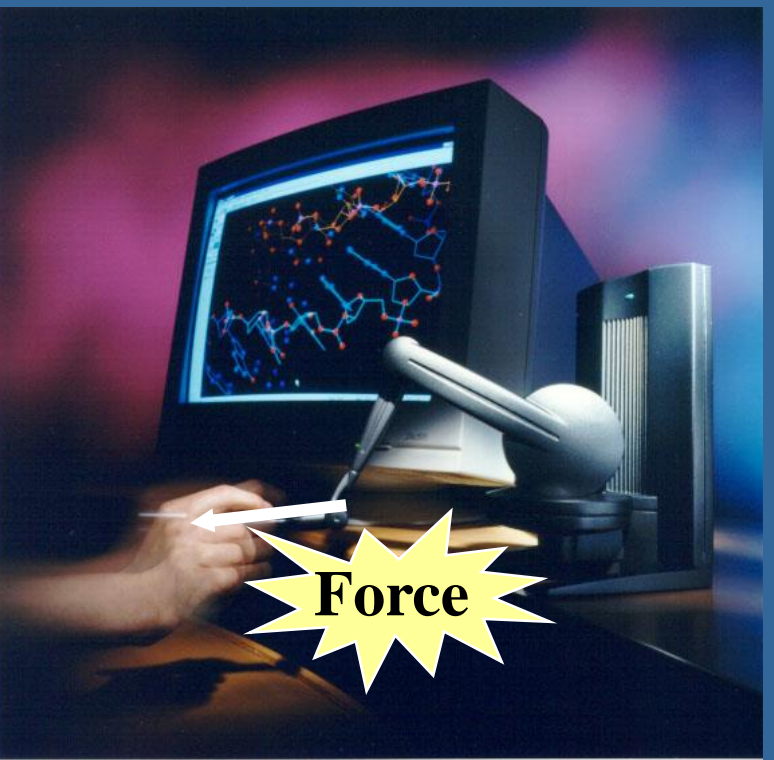

### *Types of Haptic Devices*

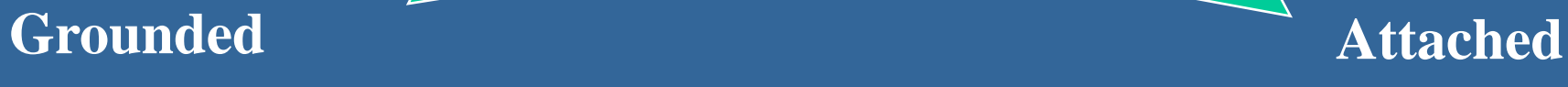

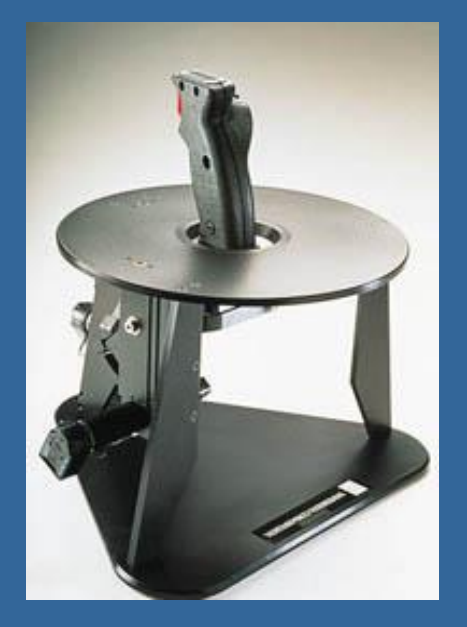

**combined**

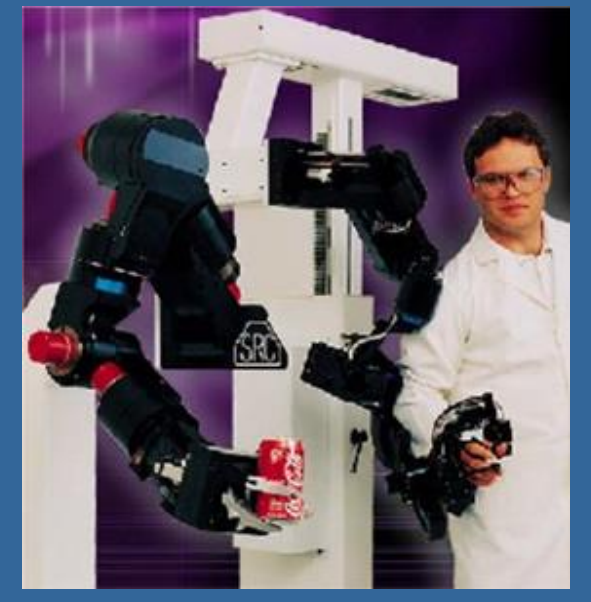

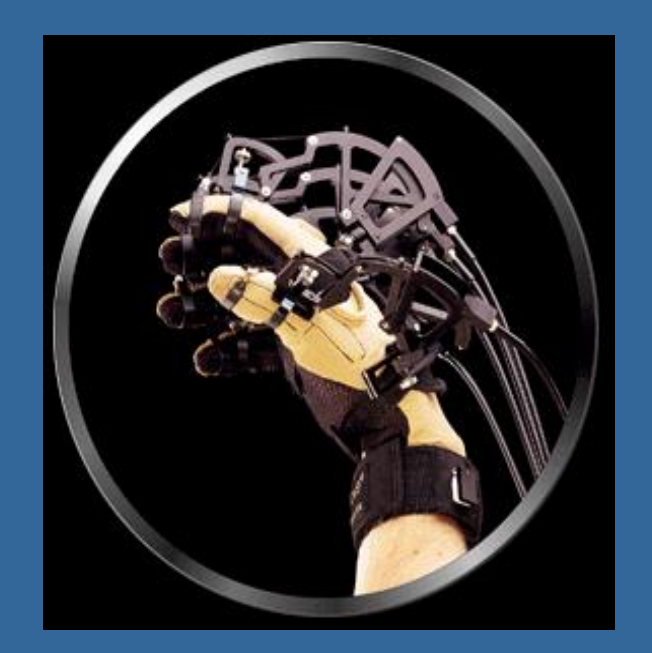

# **Integration of Vision and Touch**

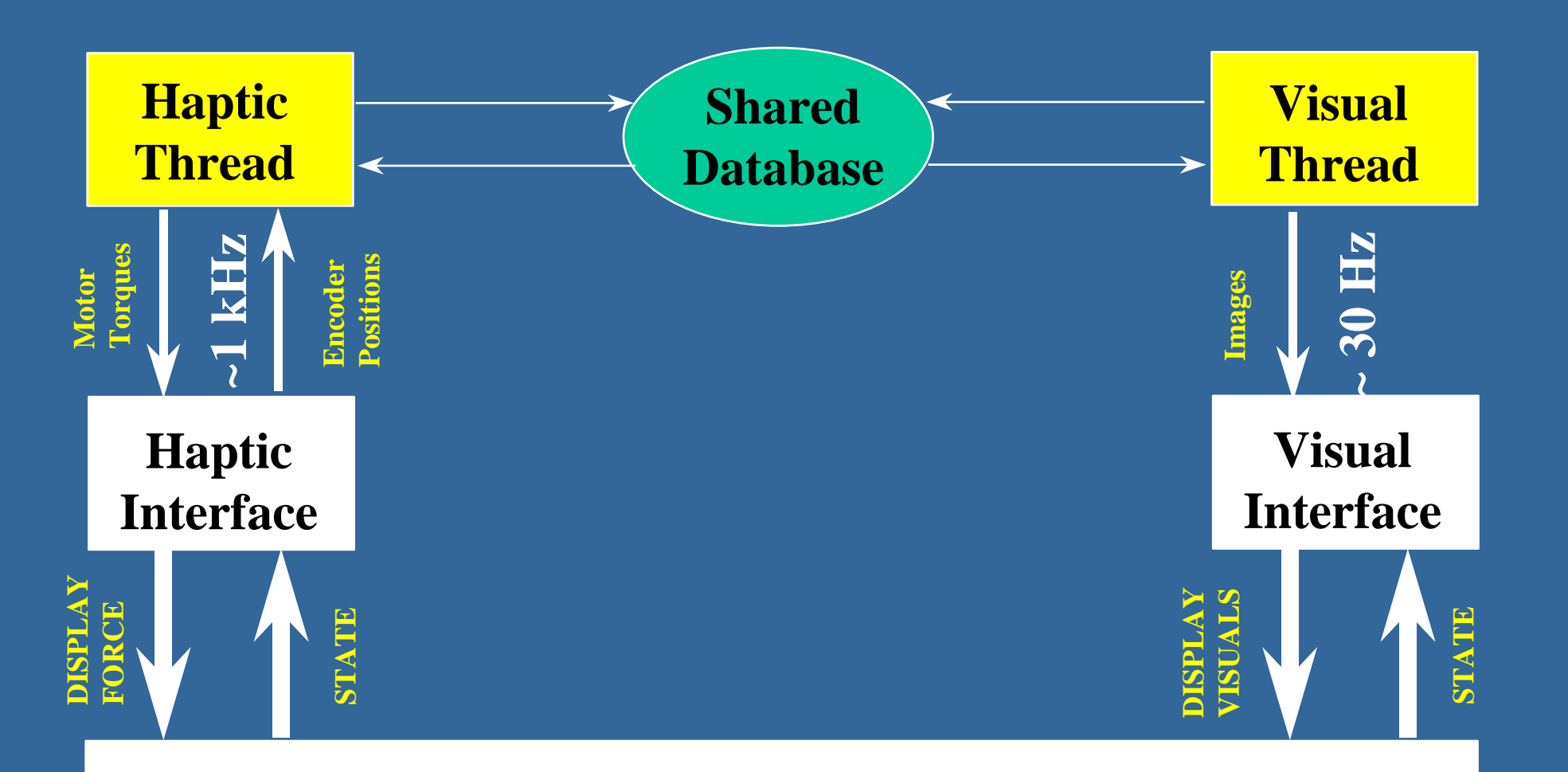

**HUMAN OPERATOR**

### *Haptic Rendering with a Force Display*

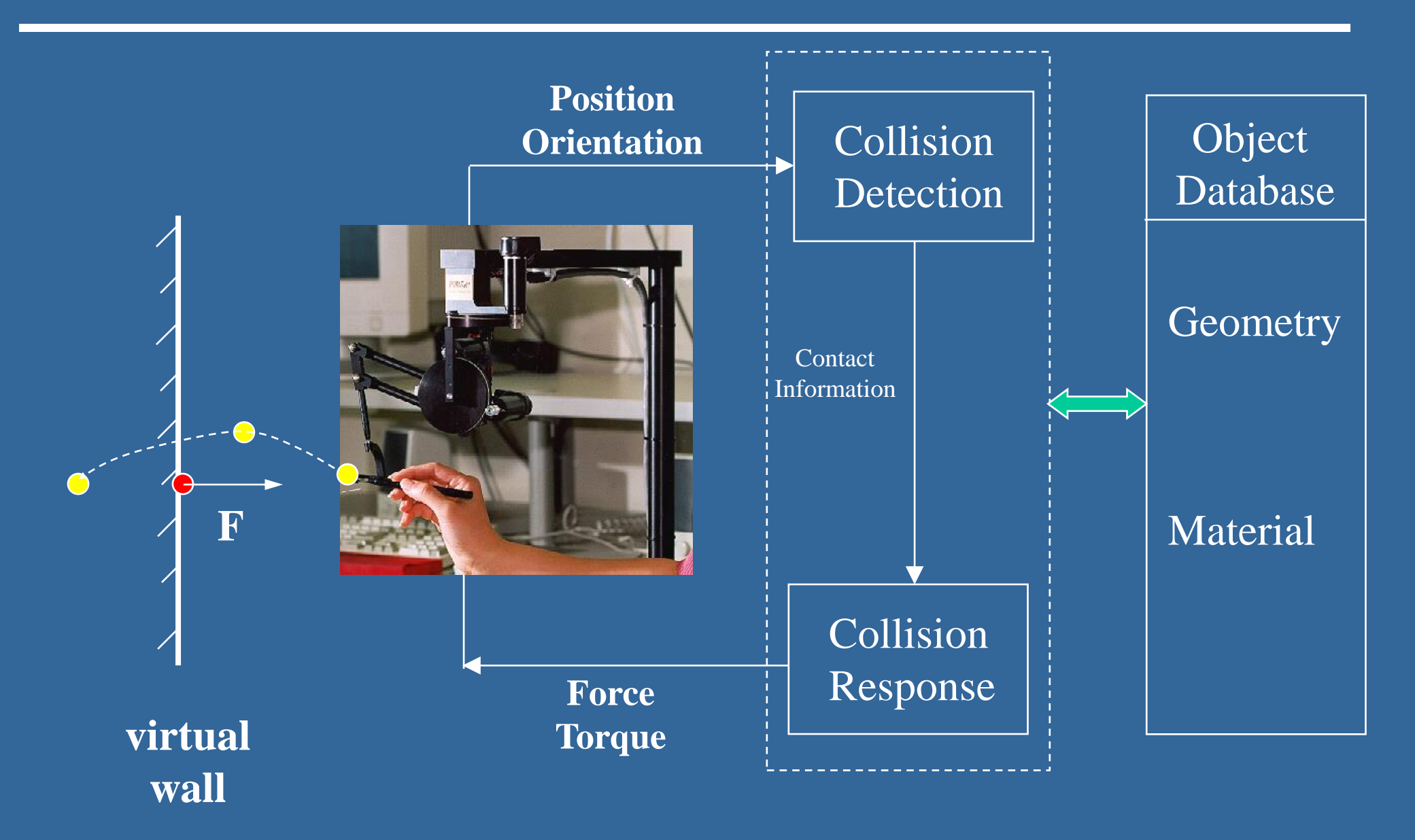

## *Types of Haptic Interactions with 3D Objects:*

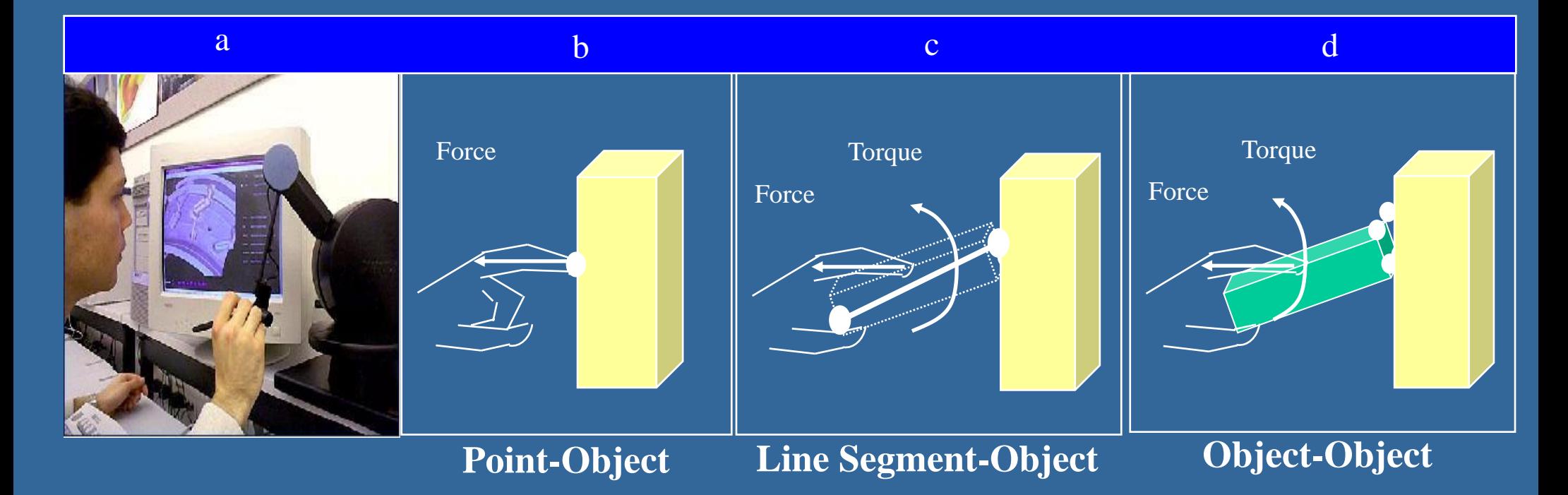

#### **more computation**

#### *Haptic Rendering Of 3D Geometric Primitives*

**(point-object interaction)**

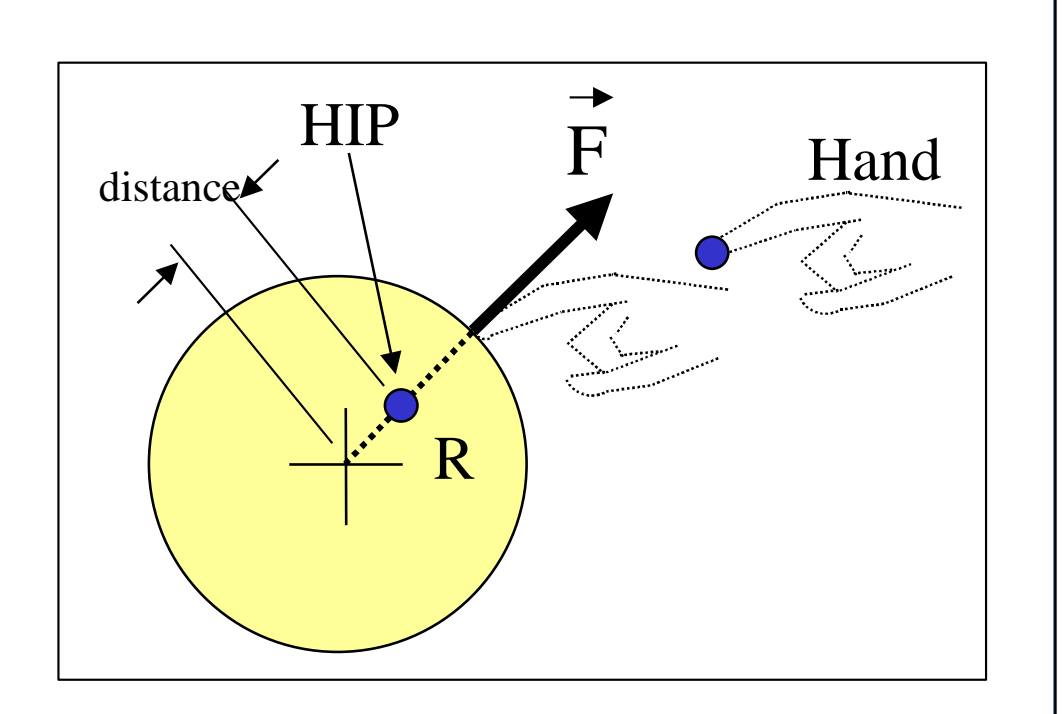

*void calculate\_force (Vector &force) { float X, Y, Z, distance; float R = 20.0;*

 *{*

 *}*

 *}*

 $X = HIP[0]; Y = HIP[1]; Z = HIP[2];$ *distance* =  $sqrt(X*X + Y*Y + Z*Z);$ 

 *if(distance < R) //collision check force[0] = X/distance \* (R-distance); force[1] = Y/distance \* (R-distance); force[2] = Z/distance \* (R-distance);*

### **Haptic Rendering of 3D Objects**

**(point-object interaction)**

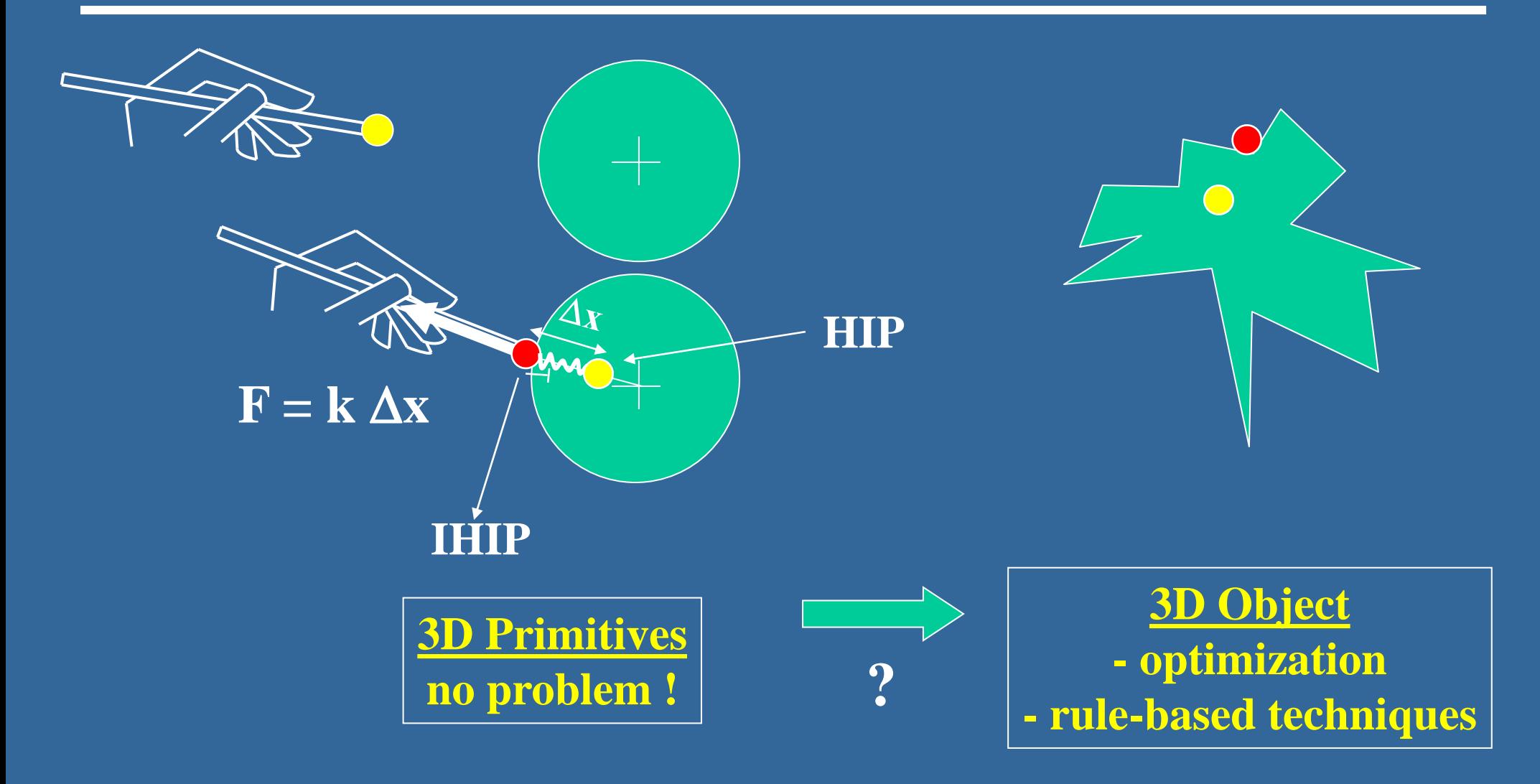

### **Modeling Choices for 3D Object Representation**

**(point-object interaction)**

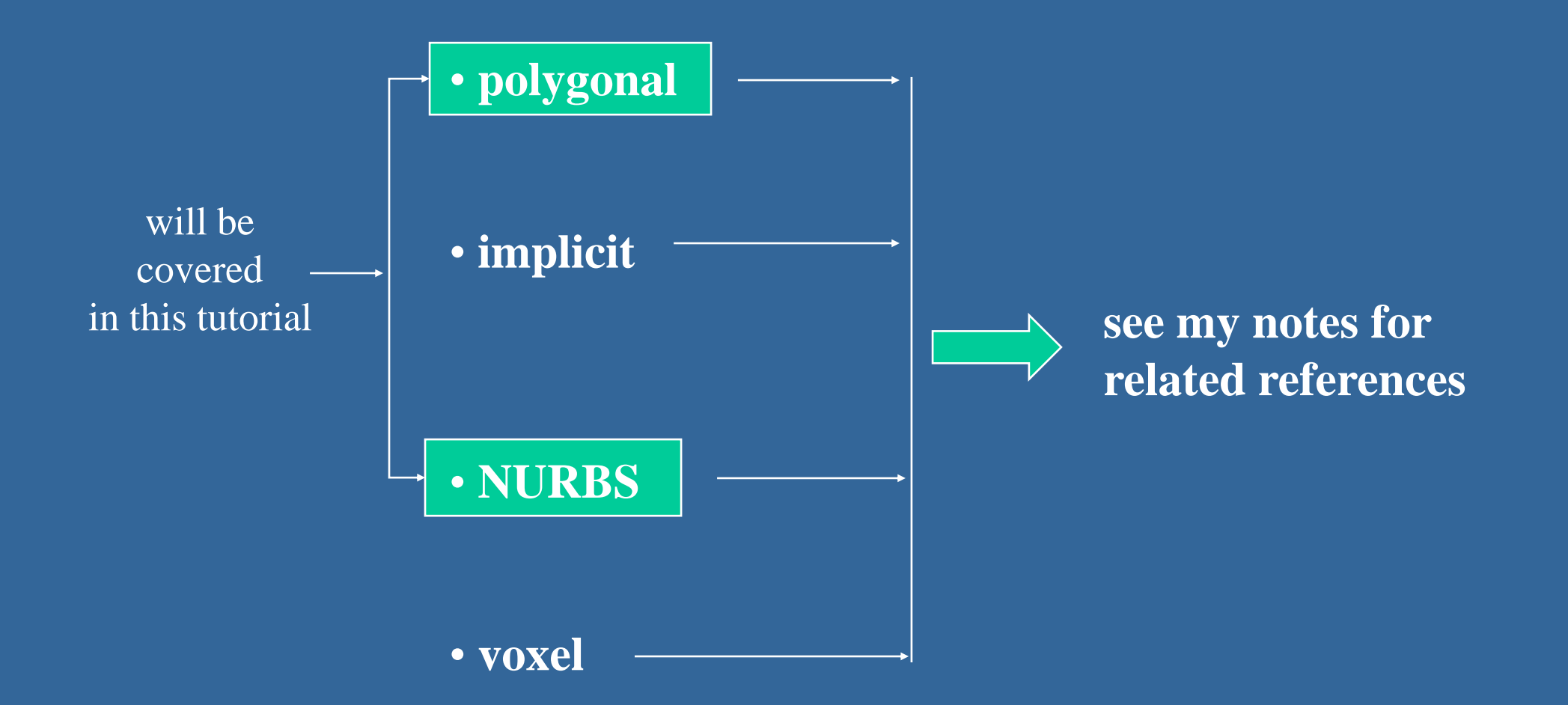

### **Representation of a 3D Polyhedron**

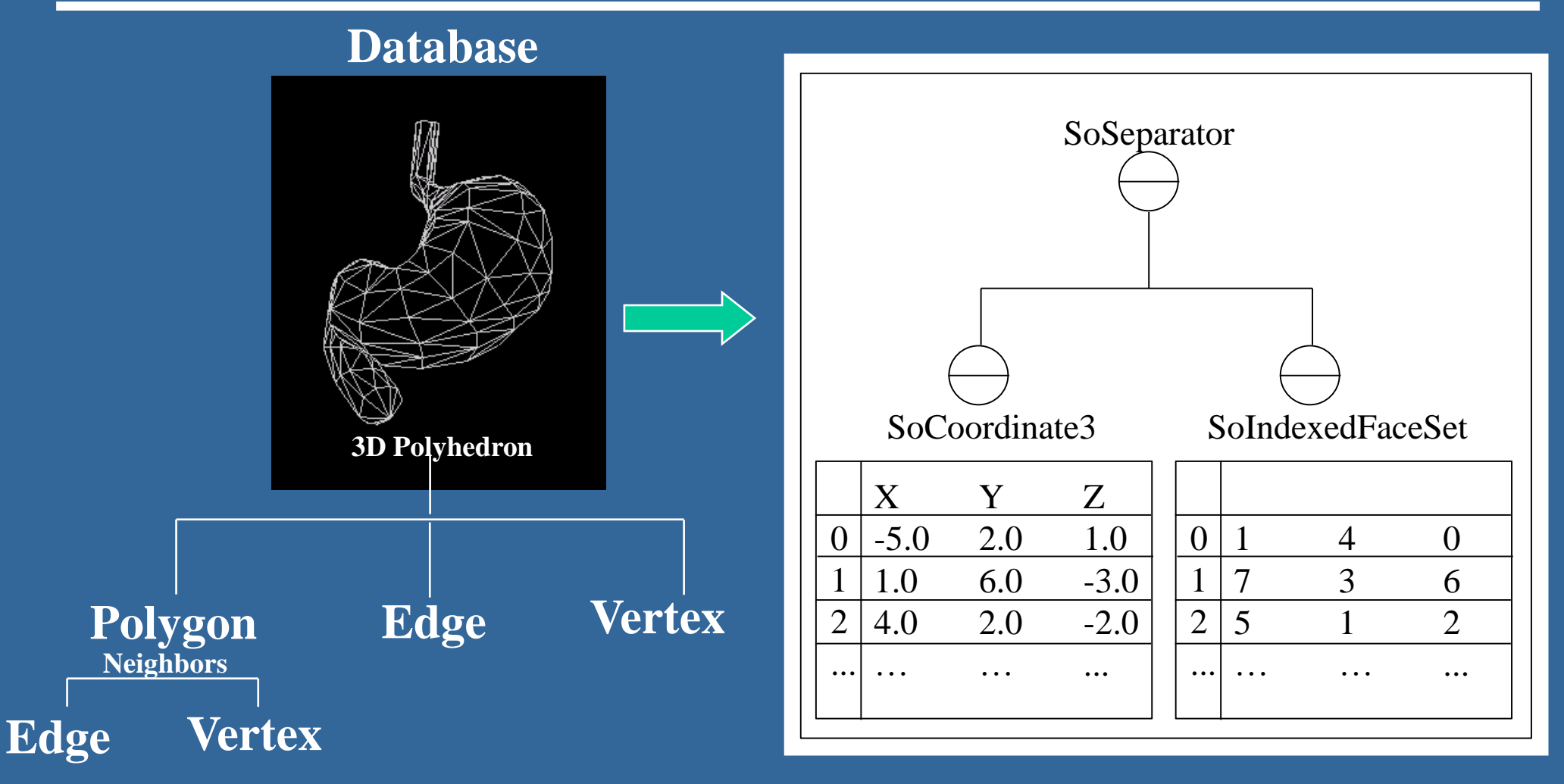

**Open Inventor/VRML file**

## **Key Components of the Rendering Algorithm**

#### **1) Bounding-box hierarchy**

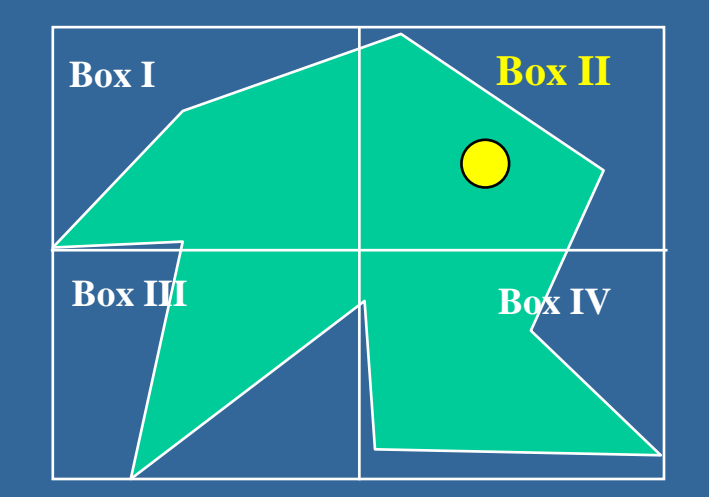

**3) Local coherence**

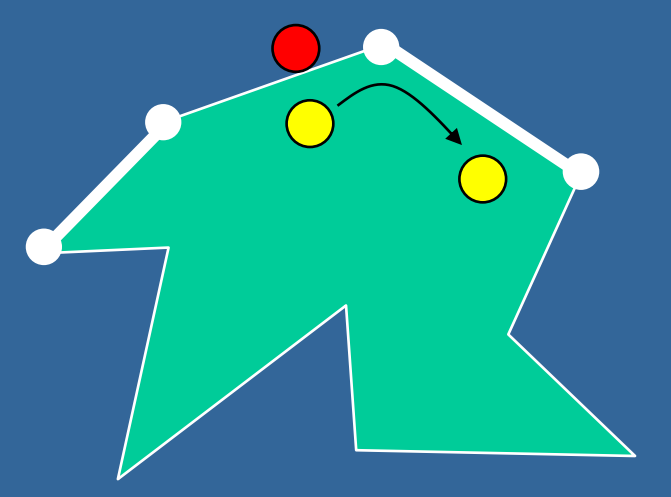

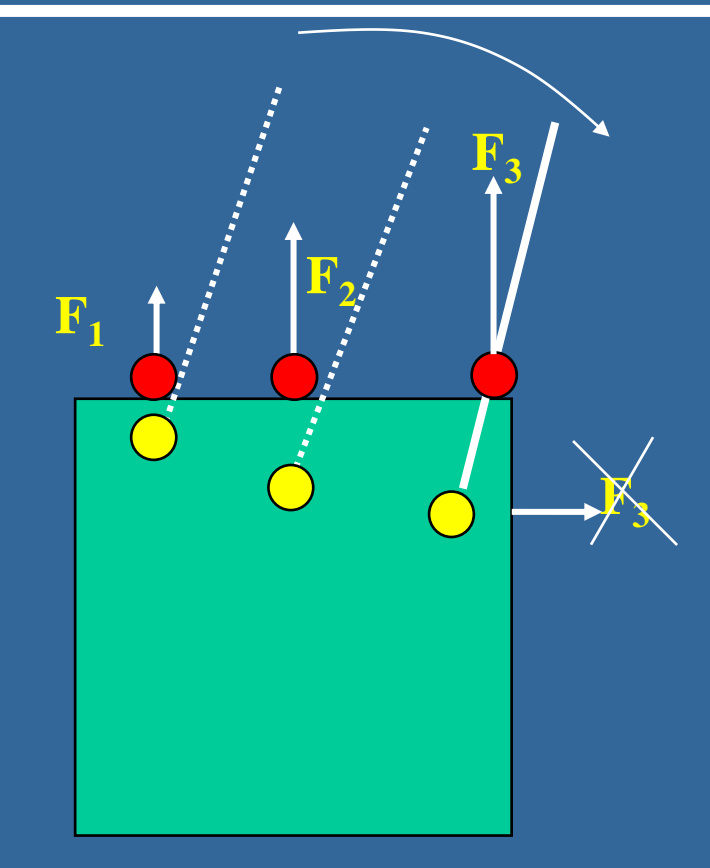

#### **2) Contact history**

### **Haptic Rendering of Polygonal Surfaces**

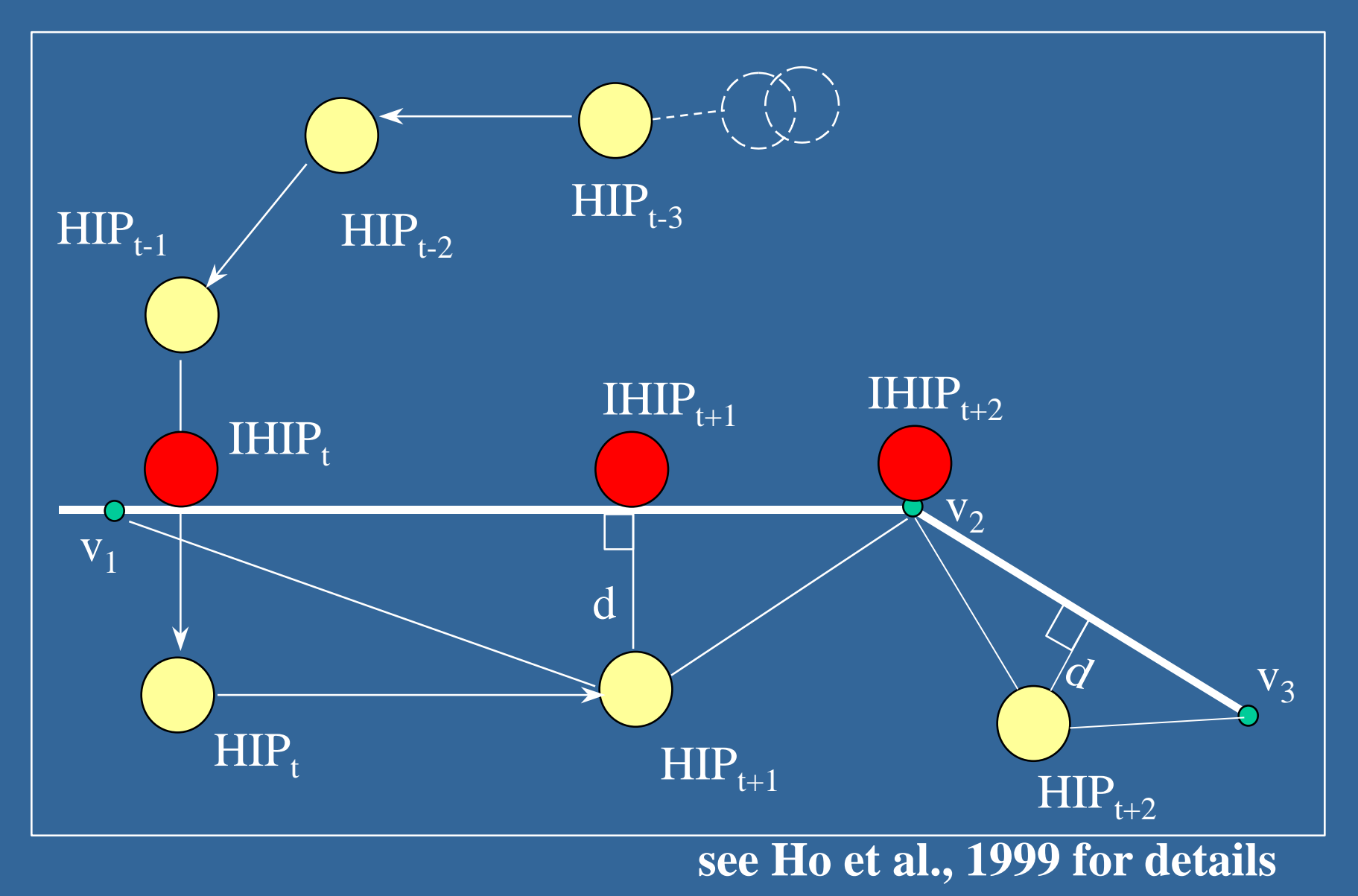

# **Haptic Display of Surface Details**

- **Haptic smoothing of object surfaces**
- **Rendering of haptic textures**
- **Haptic rendering of surfaces with friction**

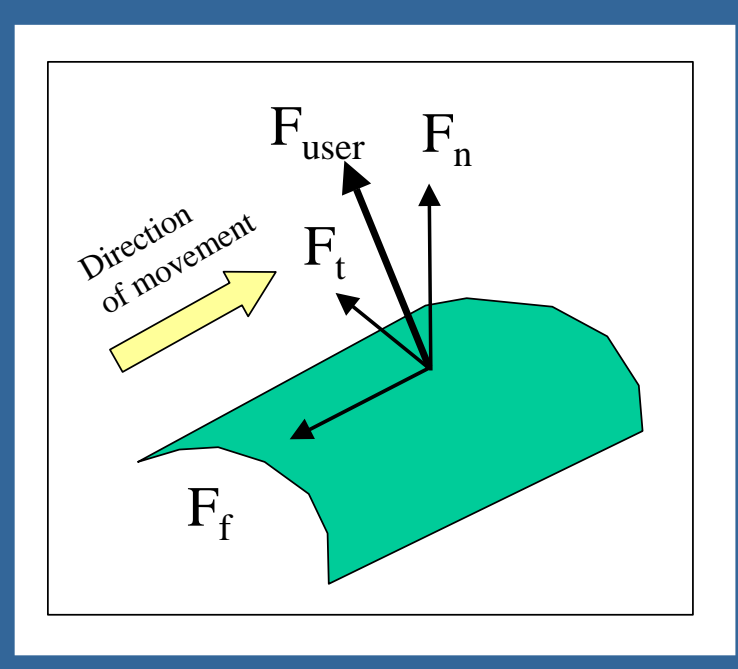

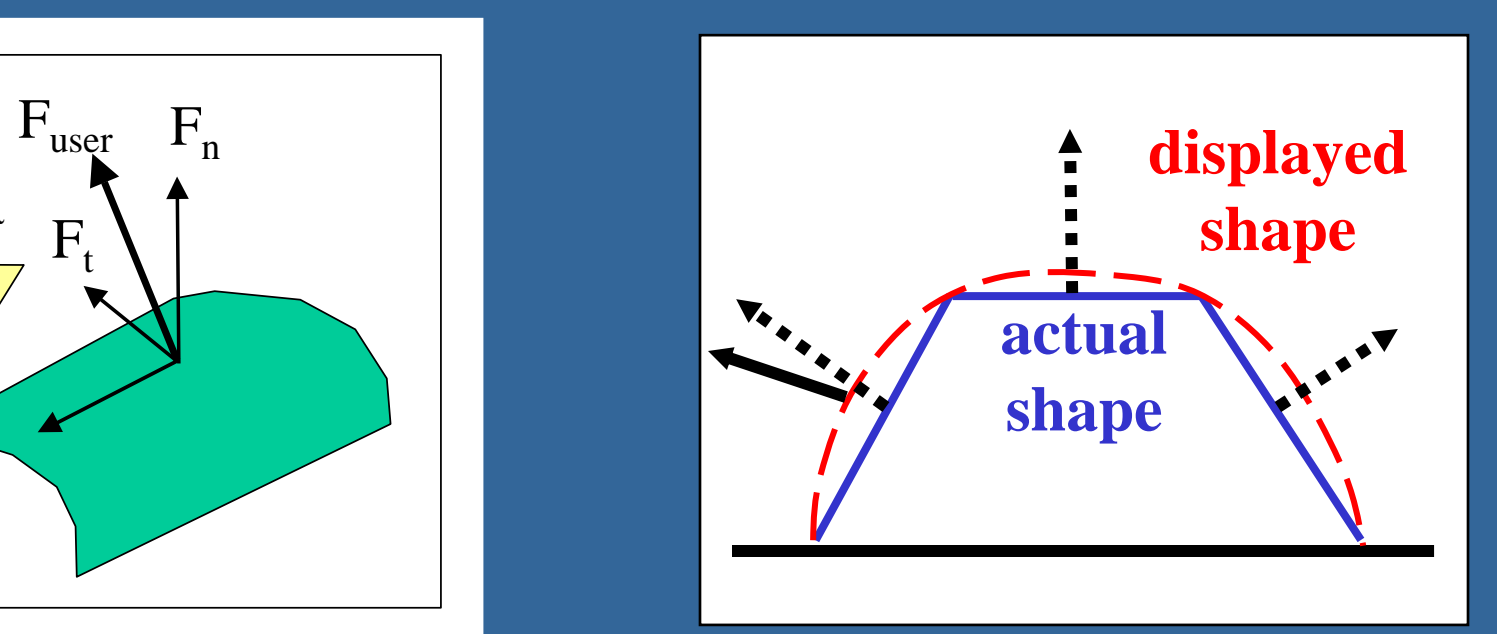

#### **Common Principle: Perturbation of force vector !**

#### **Force Shading Texture Texture**

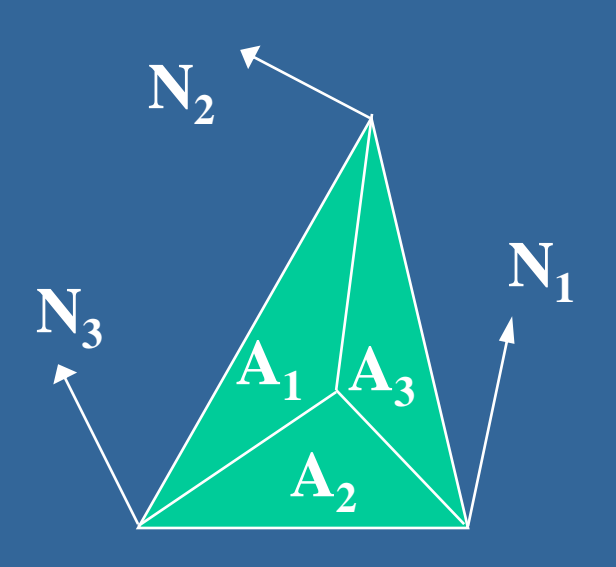

$$
\vec{N}_s = \frac{\sum_{i}^{3} A_i . \vec{N}_i}{\sum_{i}^{3} A_i}
$$

#### **Friction**

**ref: Phong Shading ref: Mechanics books ref: Bump Mapping**

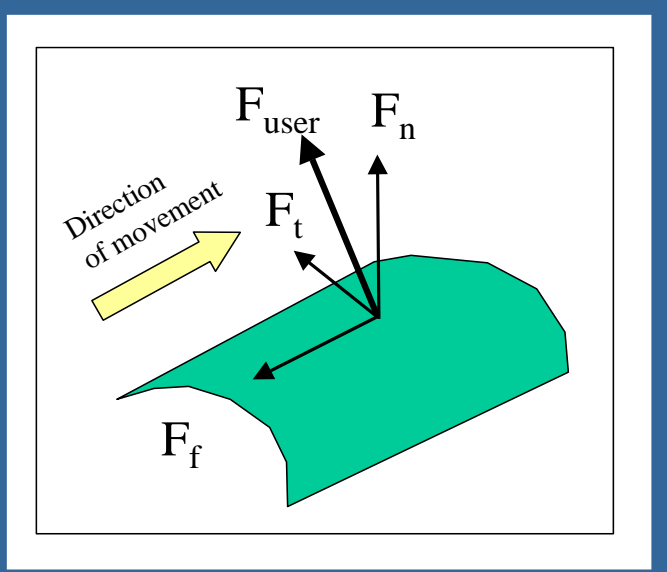

$$
\nabla h = \frac{\partial h}{\partial x} \hat{i} + \frac{\partial h}{\partial y} \hat{j} + \frac{\partial h}{\partial z} \hat{k}
$$

**h(x,y,z) : texture field** 

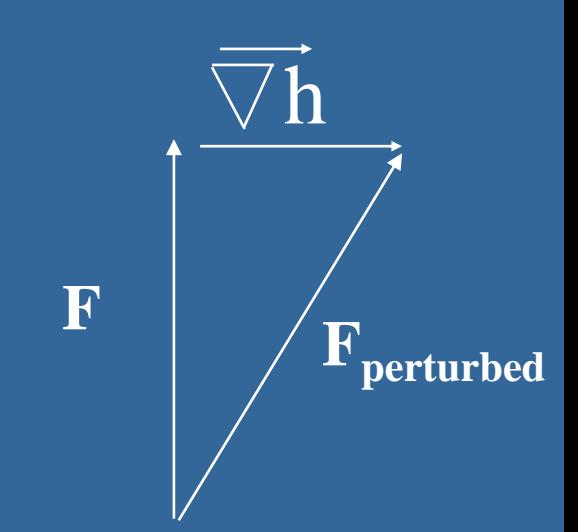

# **Haptic Texturing**

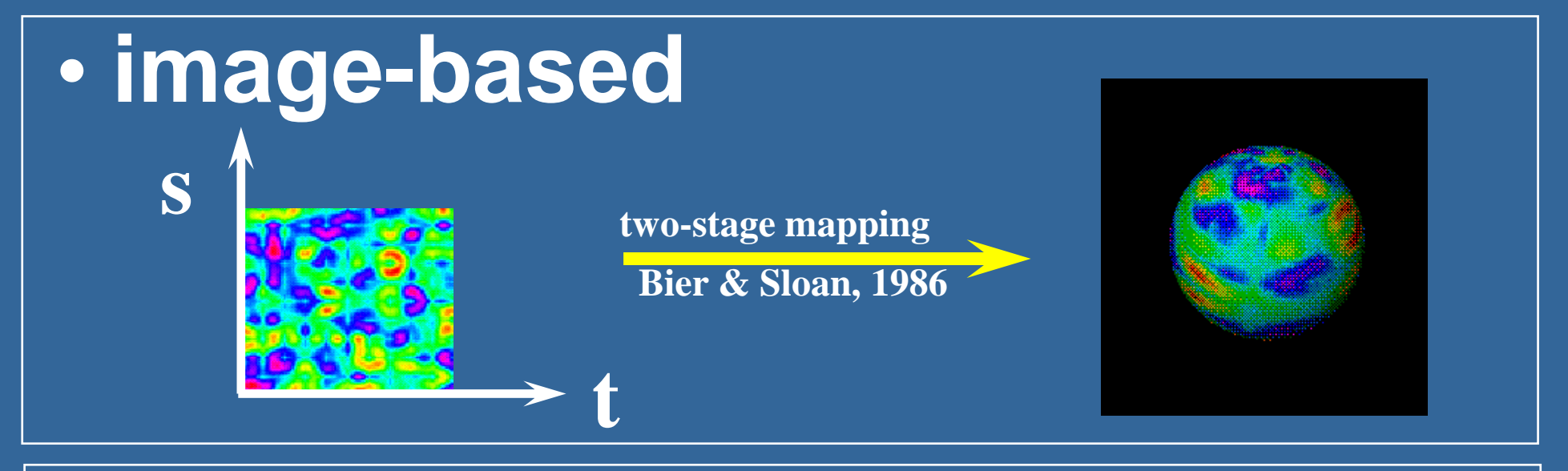

# • **procedural**

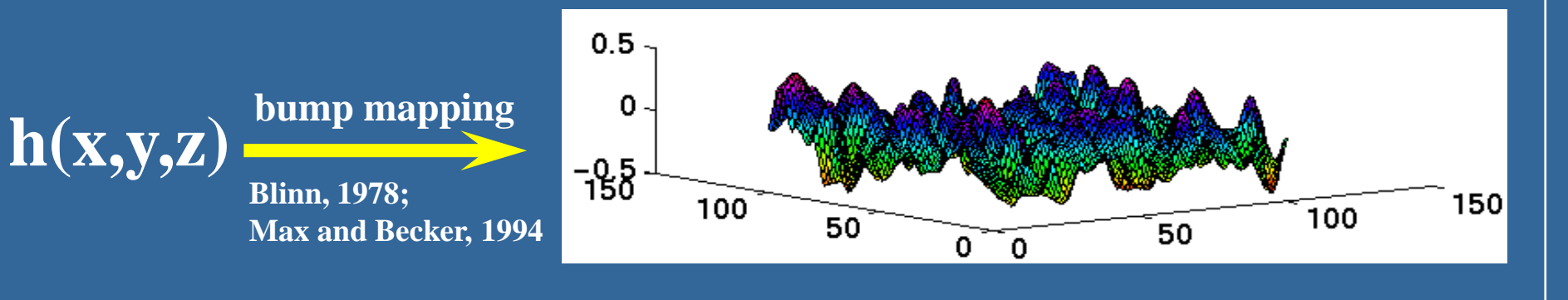

### **Force-Reflecting Deformable Models:**

#### **Real-time FEM**

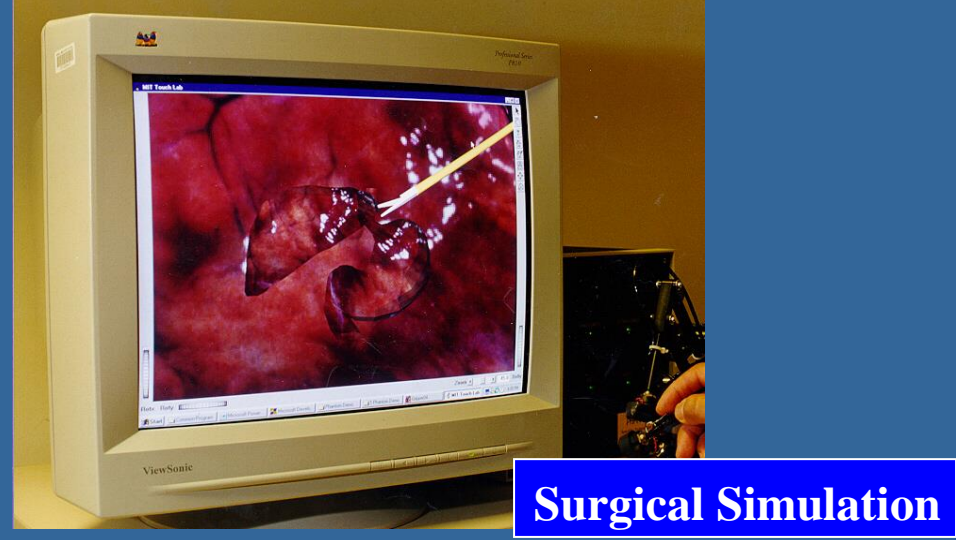

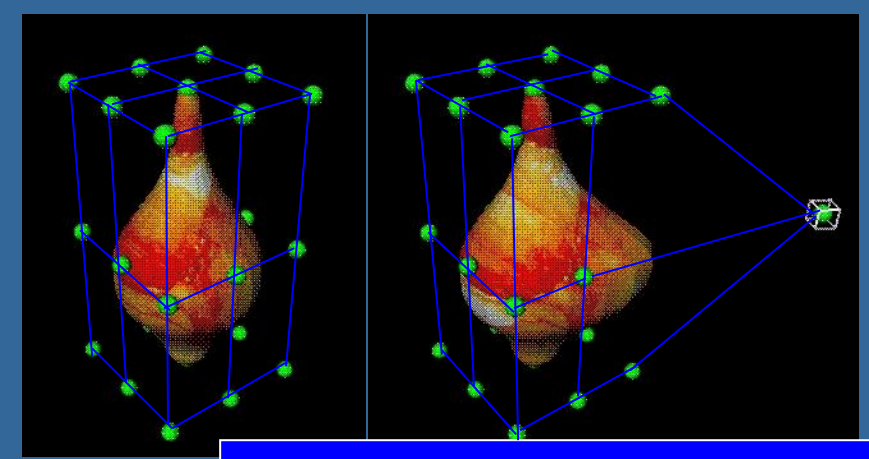

**Haptic Sculpting Free-form Deformation**

#### **Animation/Ergonomics**

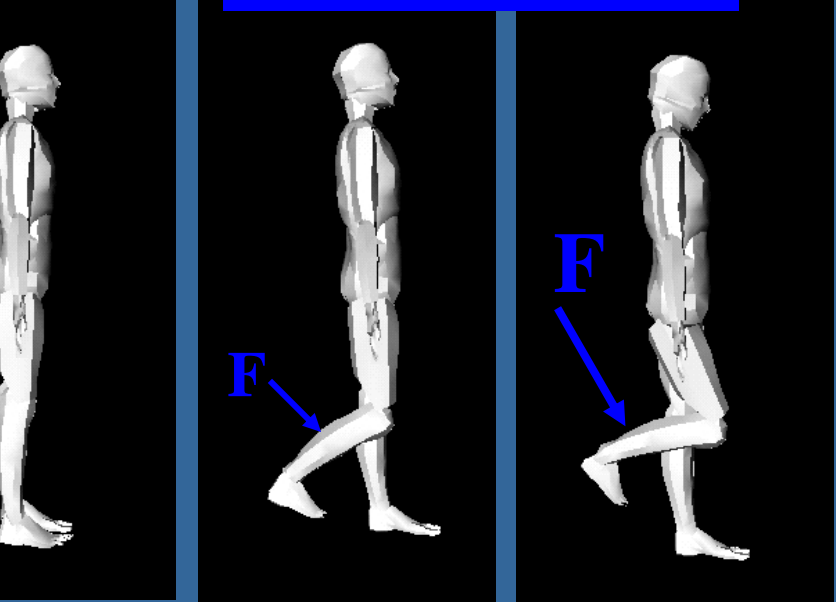

**Web-based haptics for product design and purchase** 

### **Rigid Body Dynamics:**

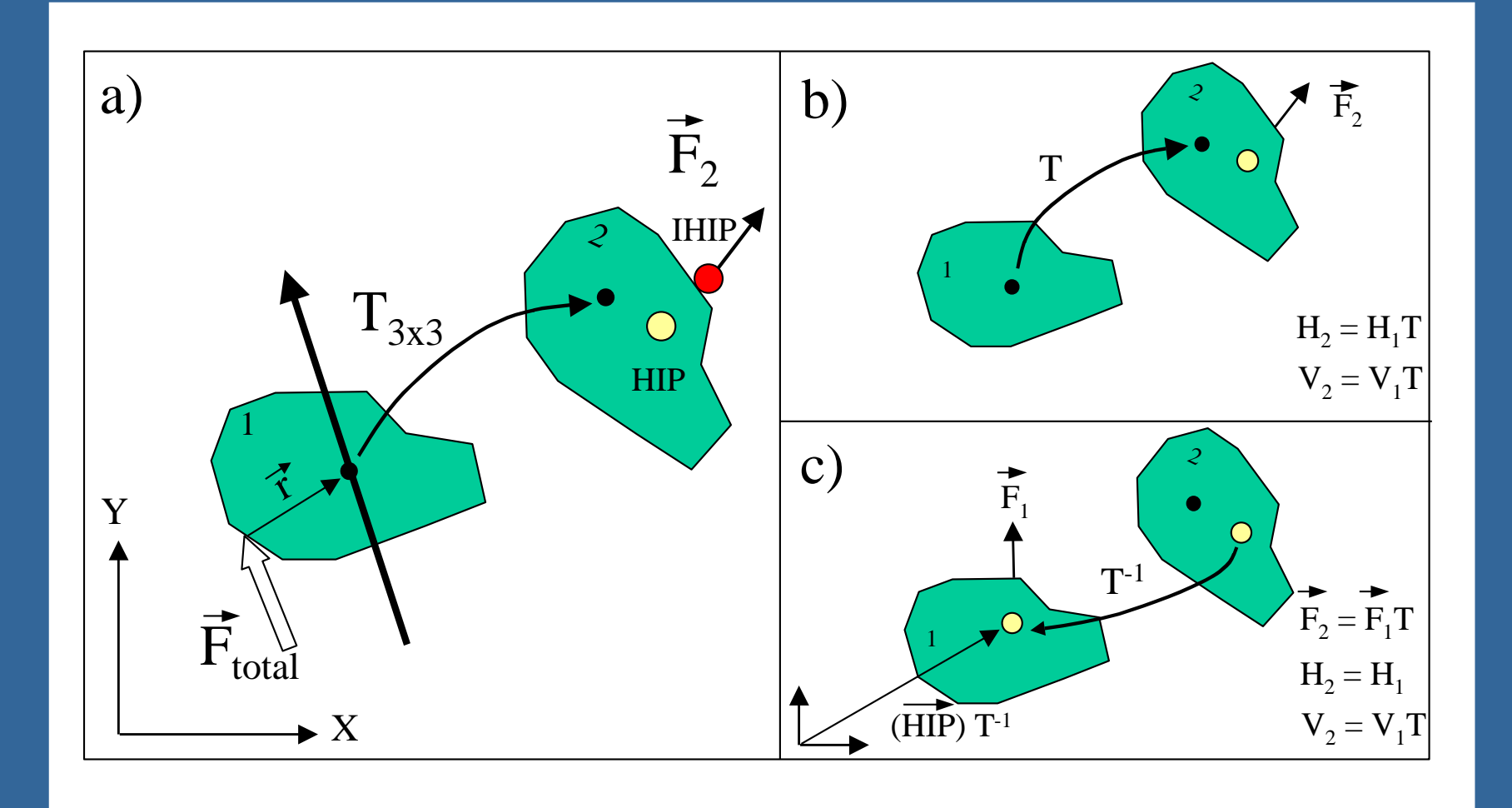

#### **Method (c) is computationally better than (b) !**

### **Recording and Playing-back Haptic Stimuli:**

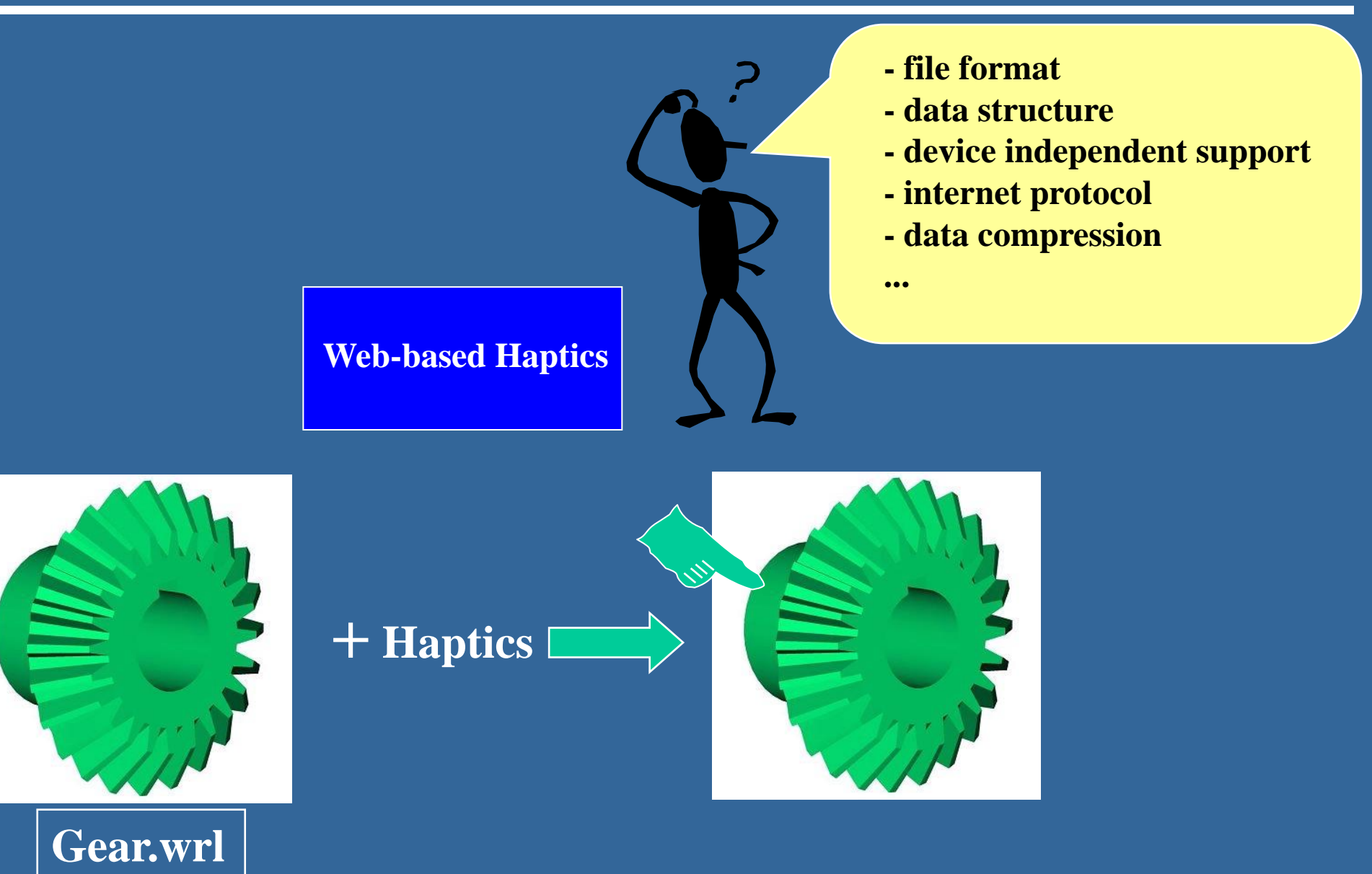

### **Virtual Prototyping with Haptic Feedback**

#### **Problems in Engineering Design:**

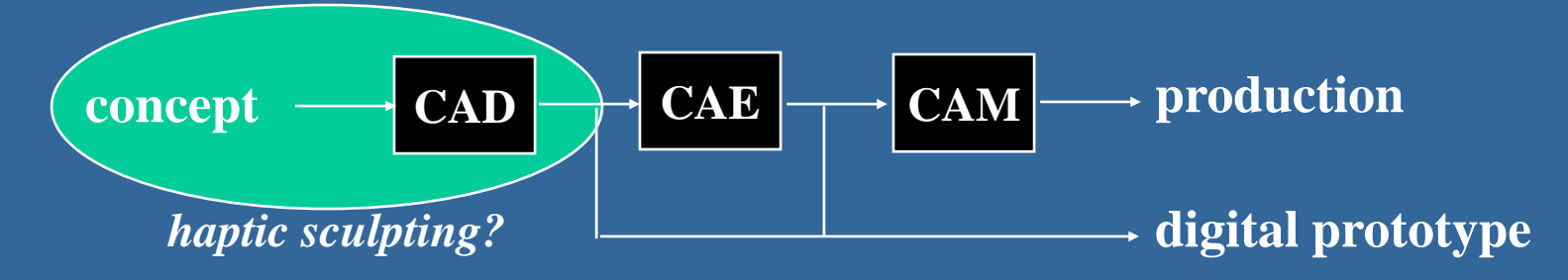

**A few problems with current systems:** • **automated systems can not duplicate the knowledge and intelligence of an experienced designer.** • **limits the ability of design engineers to experiment with different design configurations.** • **design process is slow, sequential, and non-intuitive.** •**testing the functionality/ergonomics of a product is costly and requires many iterations**

### **Benefits of Touch Feedback in Engineering Design:**

**1** *Path planning* **2** *Assembly sequence 3 Digital Prototyping 4 Functionality & Maintenance 5 Ergonomics*

**areas where haptic feedback can contribute significantly to design process !**

**However, haptic feedback can be used for**

- **finding the insertion/removal paths of objects**
- **precision mating**
- **planning the sequence of assembling products**
- **guiding/constraining the user during digital sculpting**
- **improving depth perception and resolving visual ambiguities**
- **testing the functionality of products in virtual worlds**
- **designing user friendly interfaces**